## 7 Extract Attribute Value at given POINT.

The way how to convert the information loaded as a raster layer to the attribute of a vector layer and save into a table of PostgreSQL is described.

7.1 Transform Raster layer to Vector layer (POLYGON) using GRASS. 7.2 Export the transformed Vector layer (POLYGON) to PostgreSQL and POINT data to which the attributes values will be allocated. 7.3 Add column to POINT data to store the attributes values. 7.4 Store the attributes values into the added column using PostGIS function.

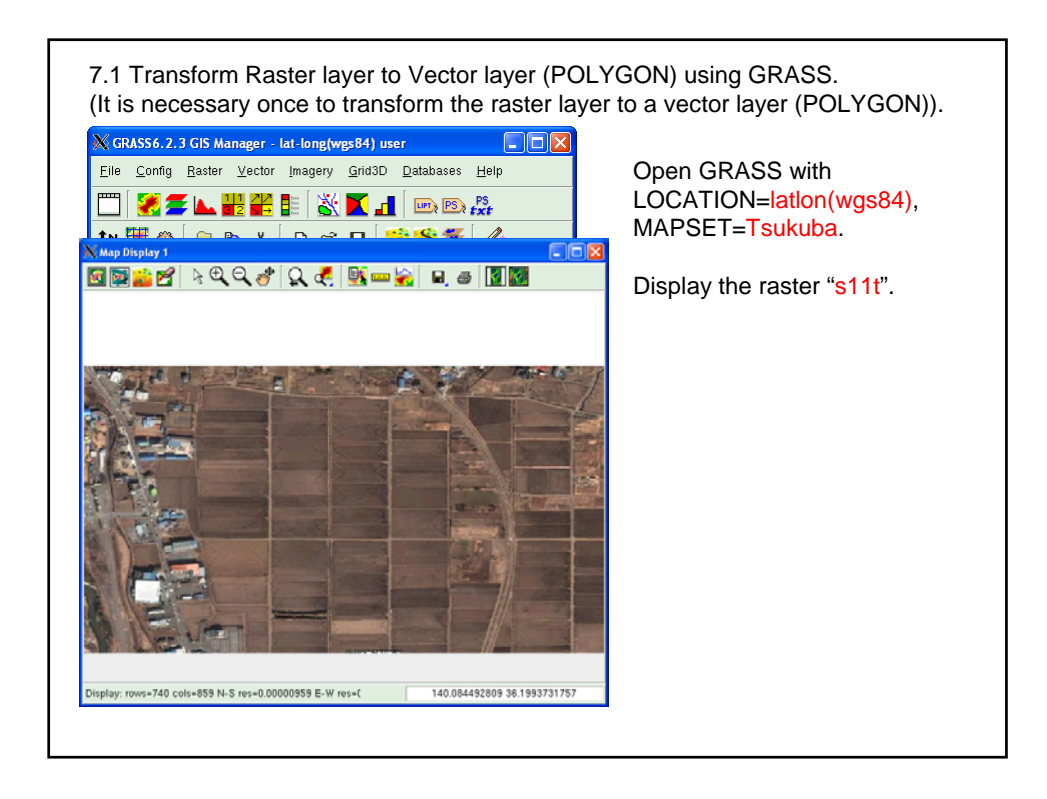

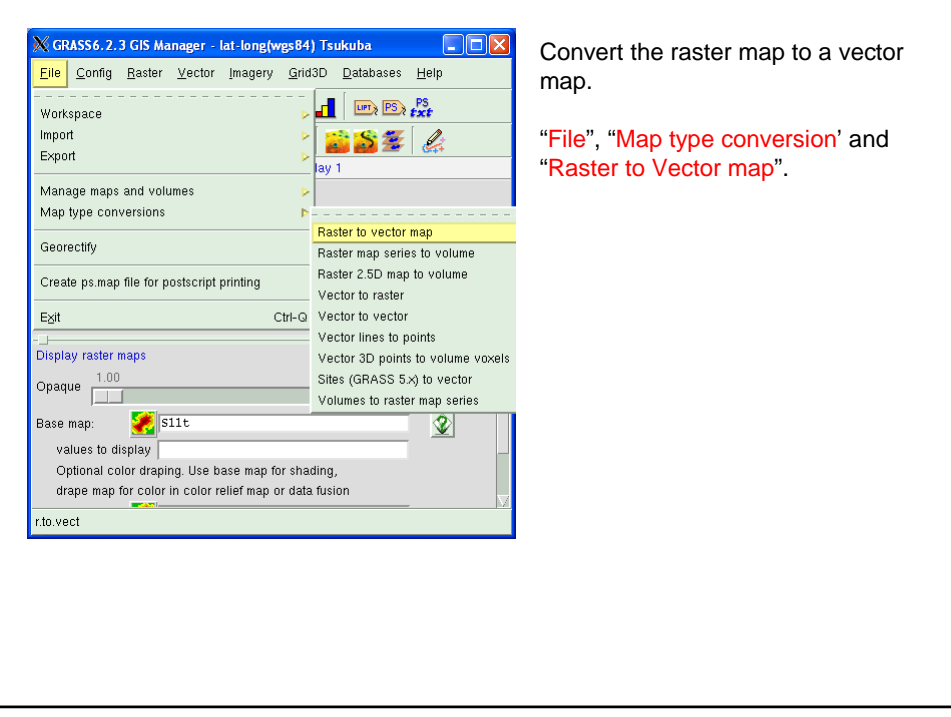

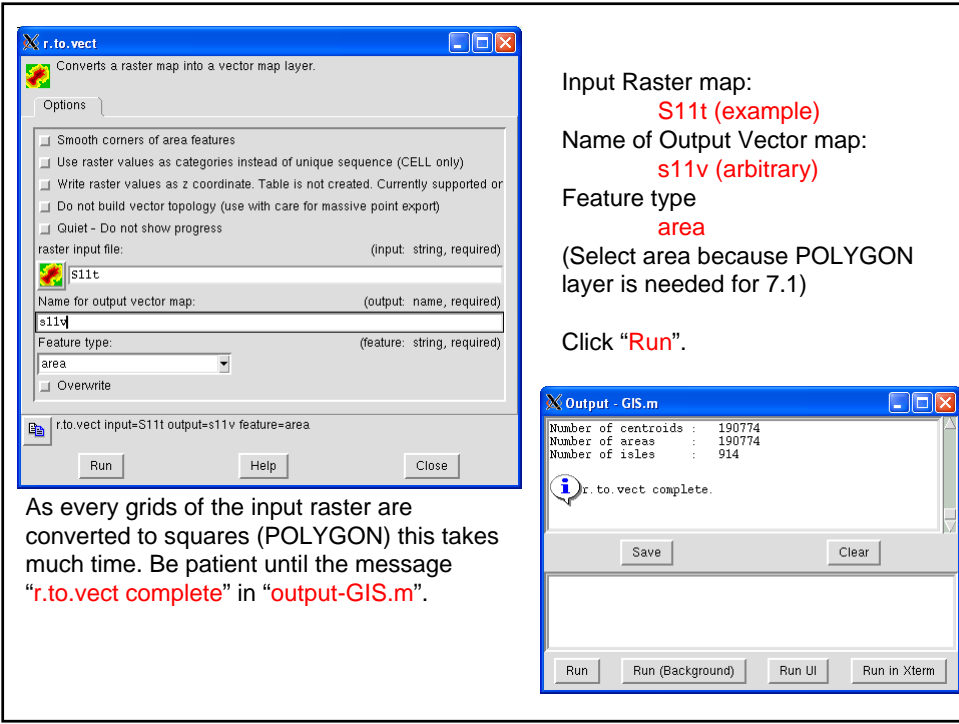

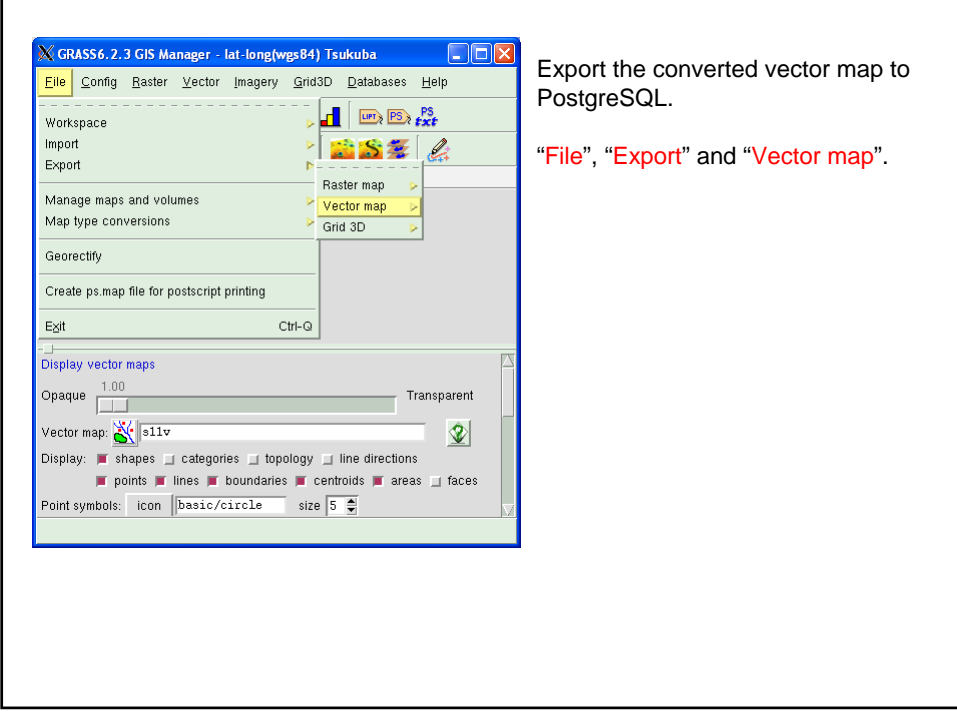

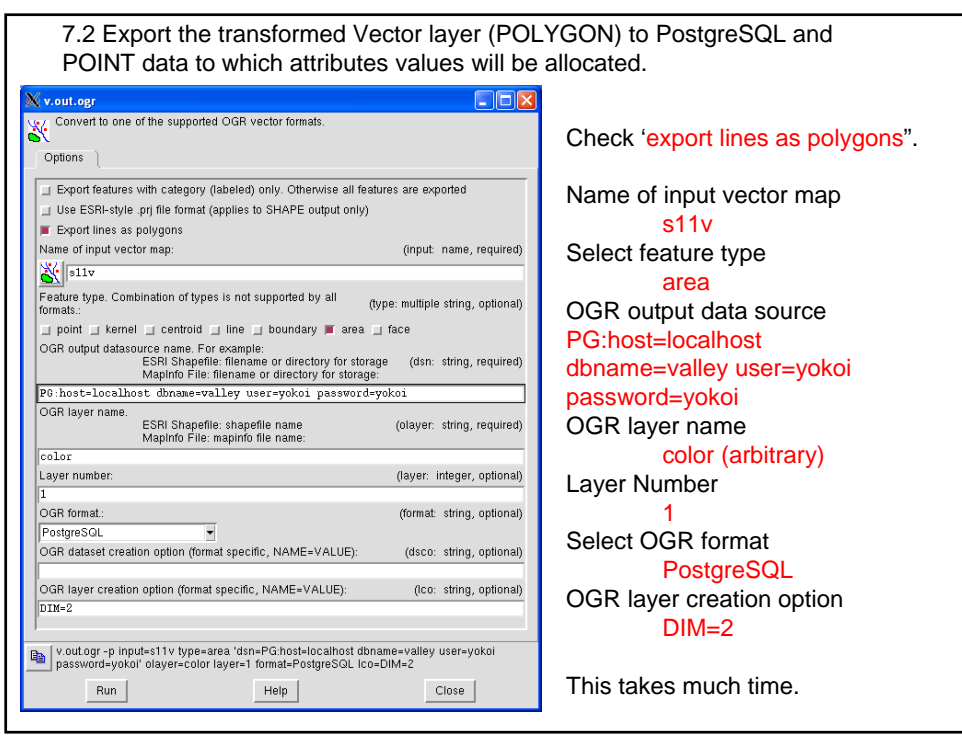

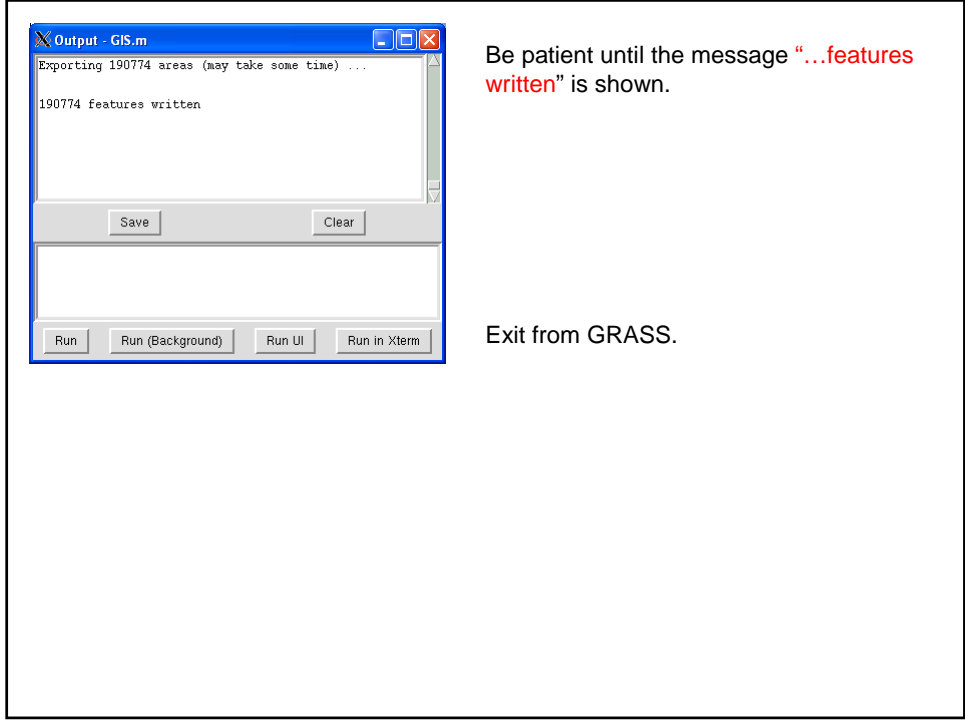

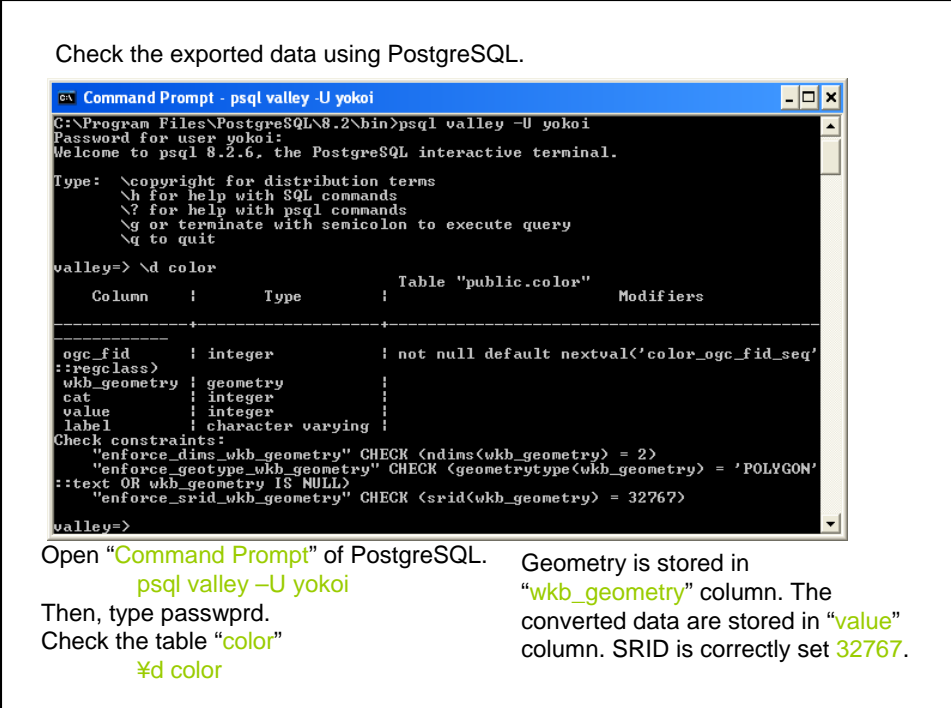

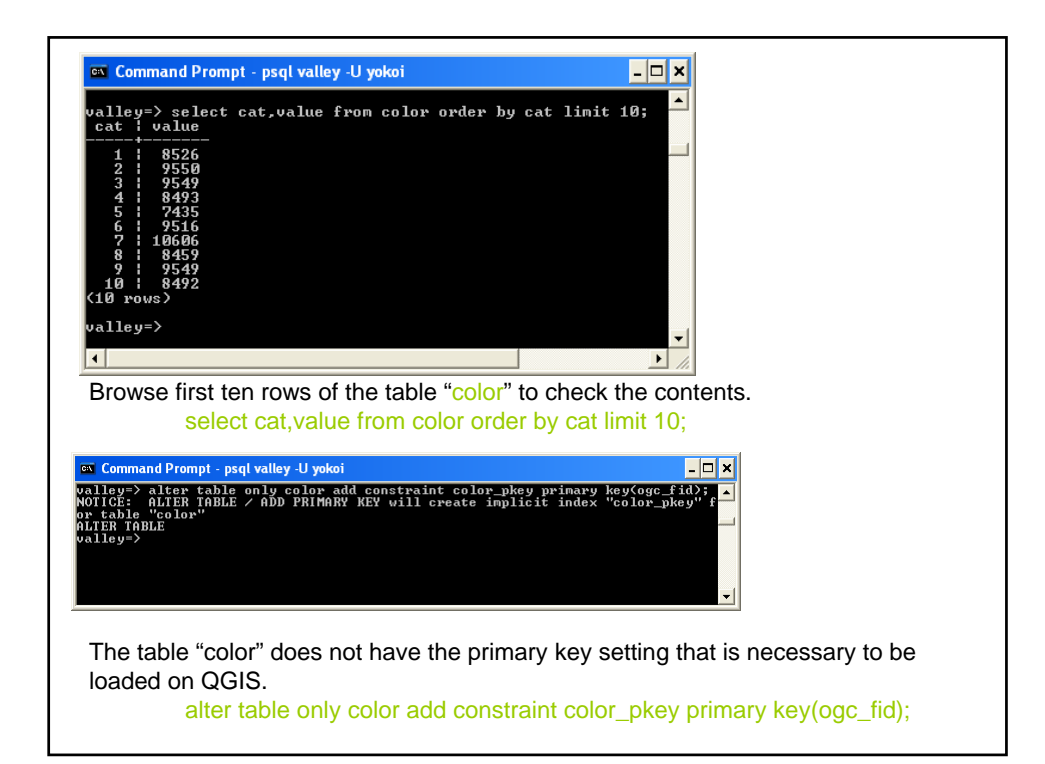

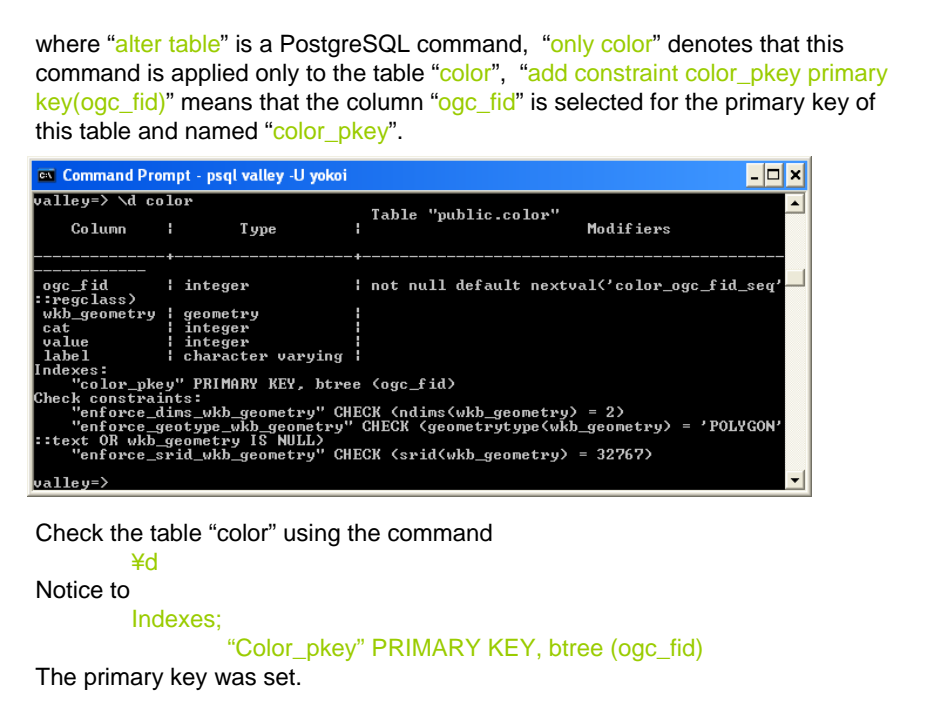

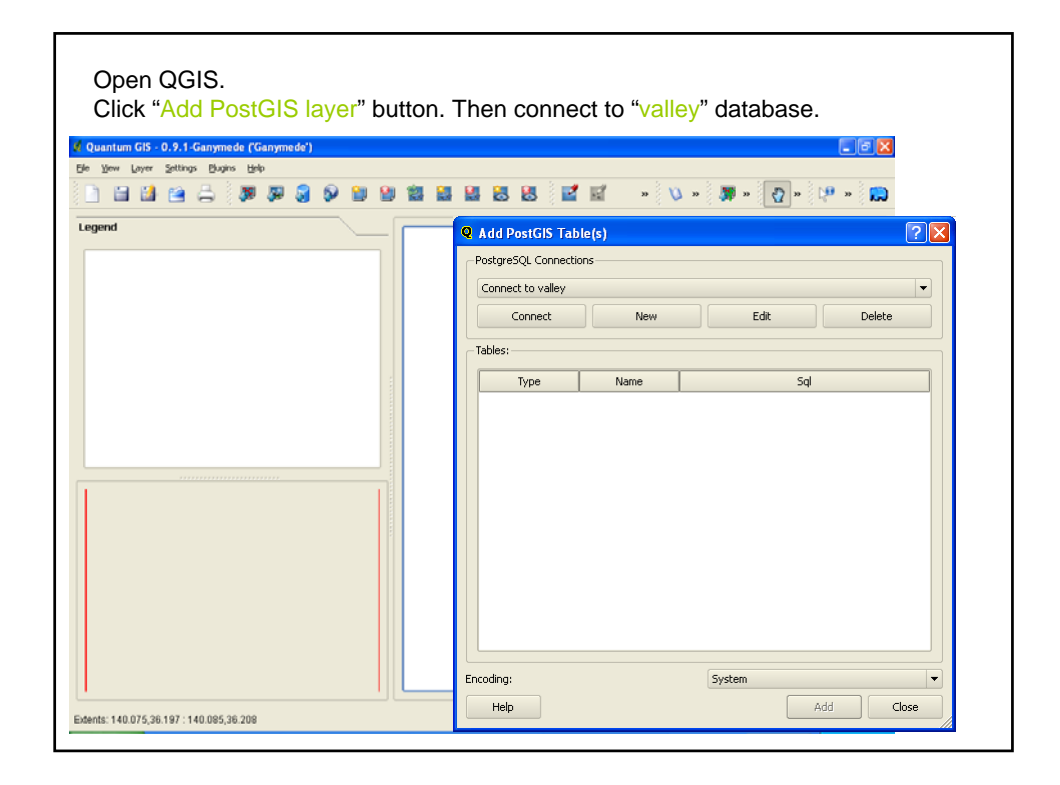

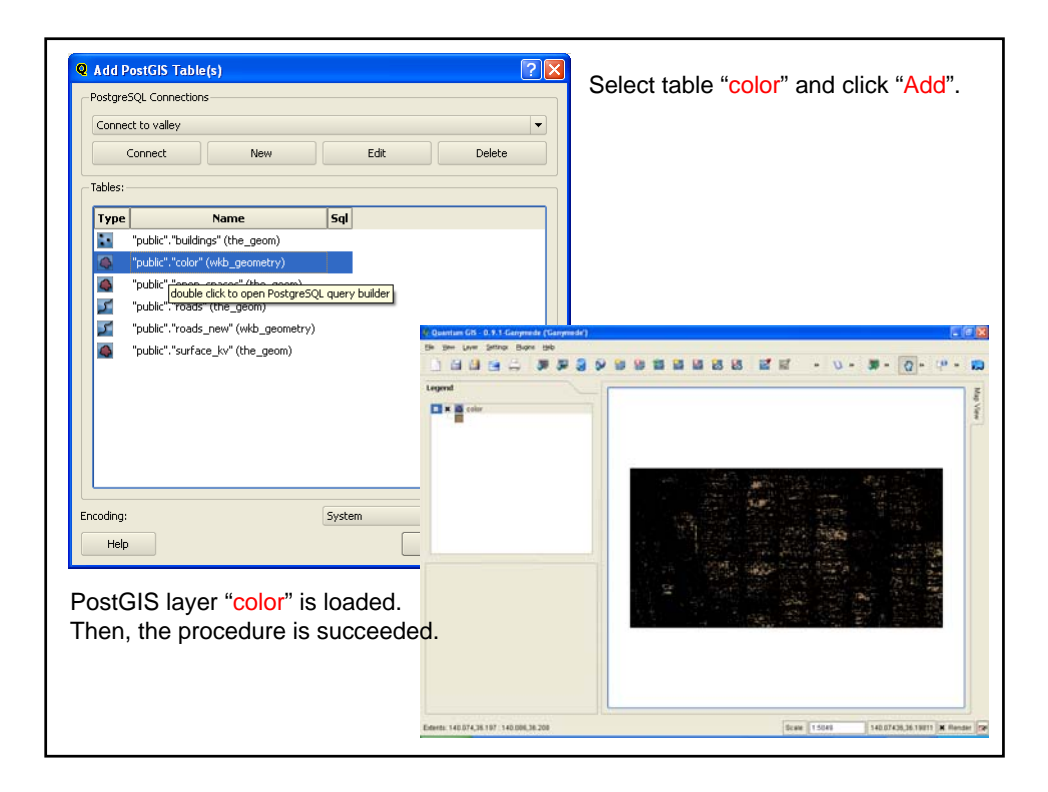

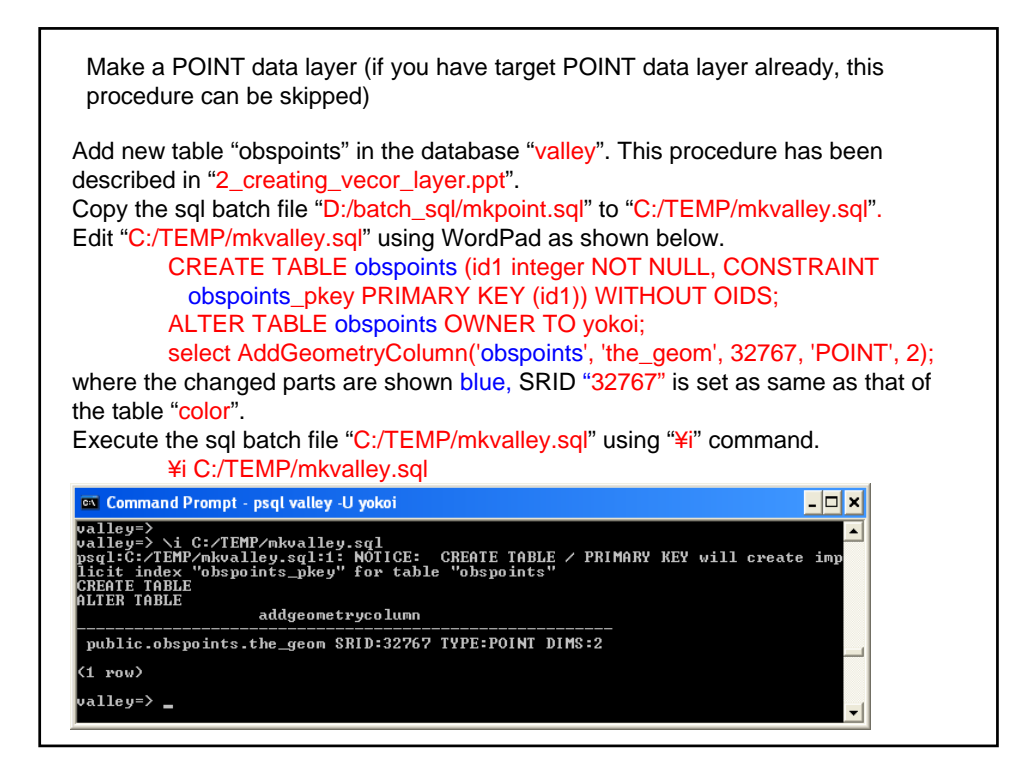

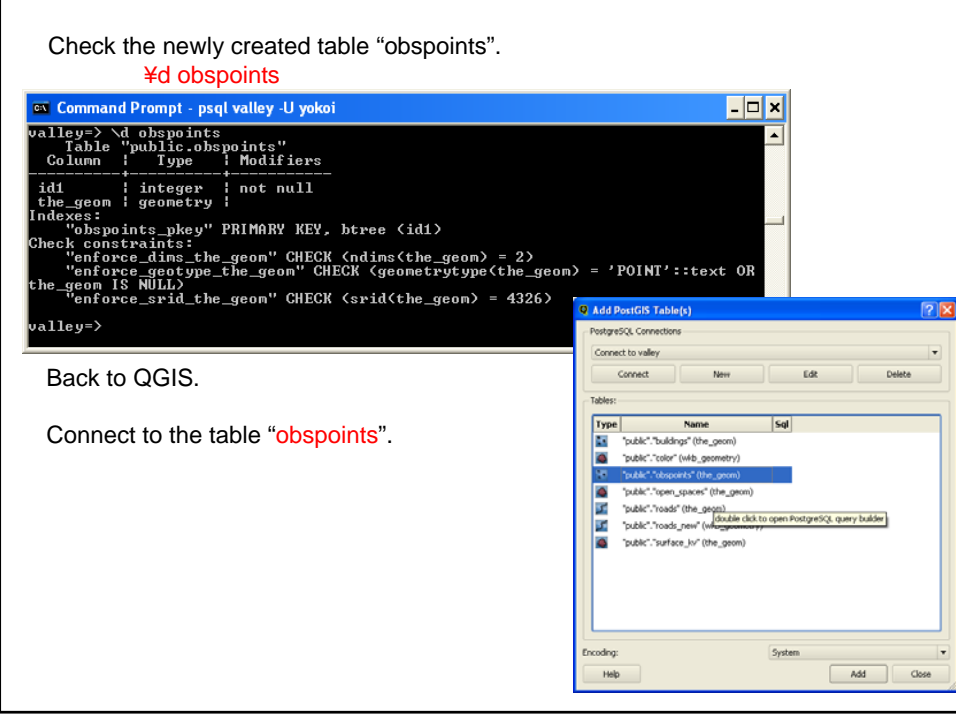

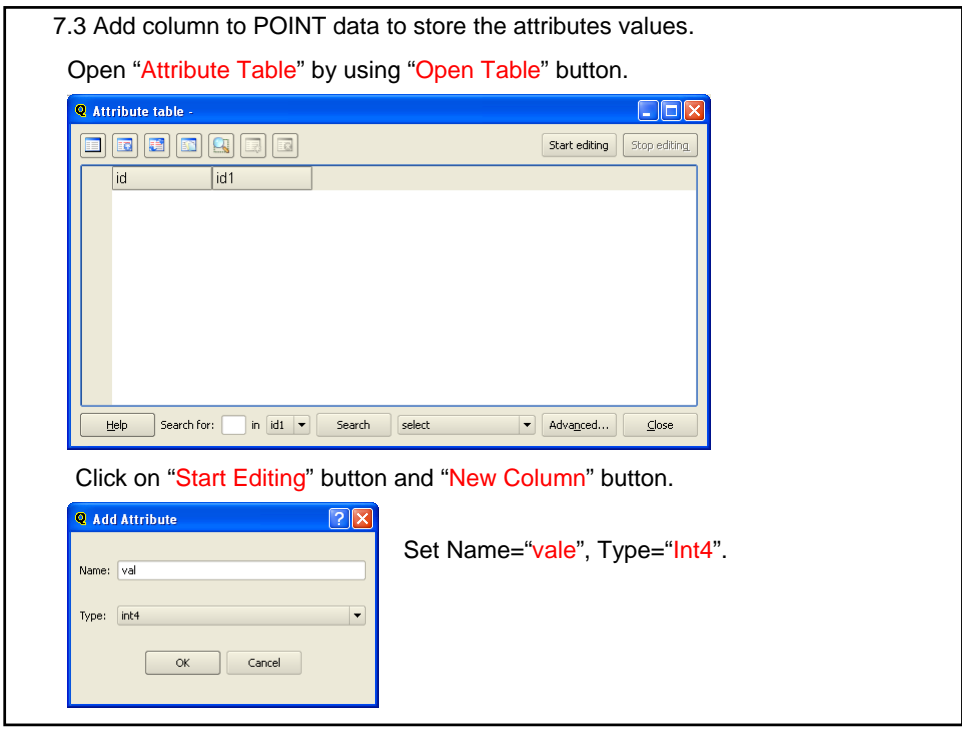

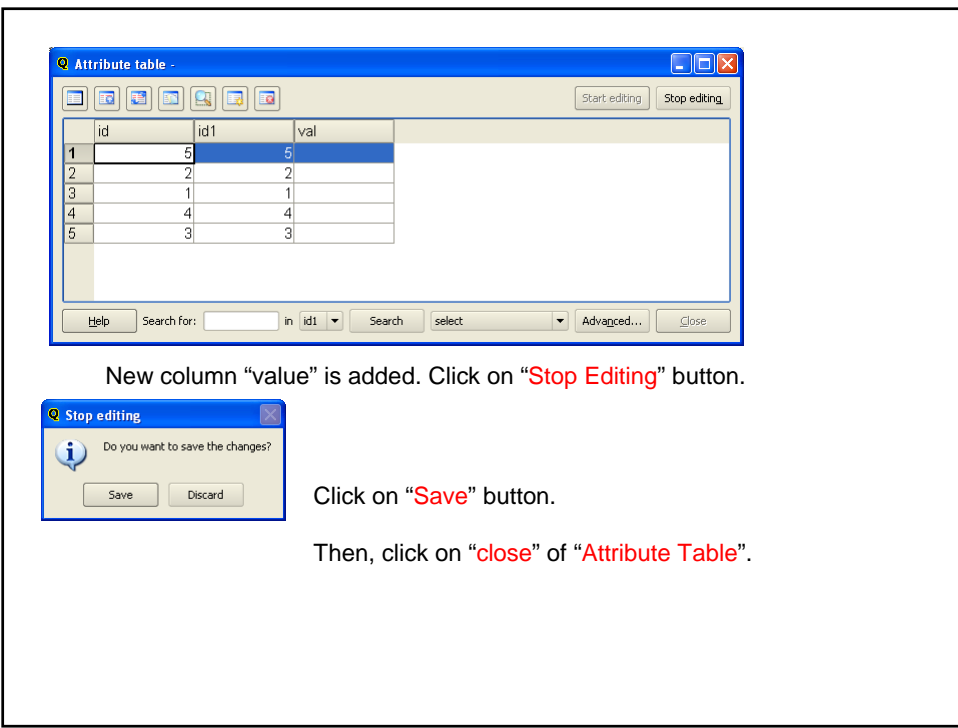

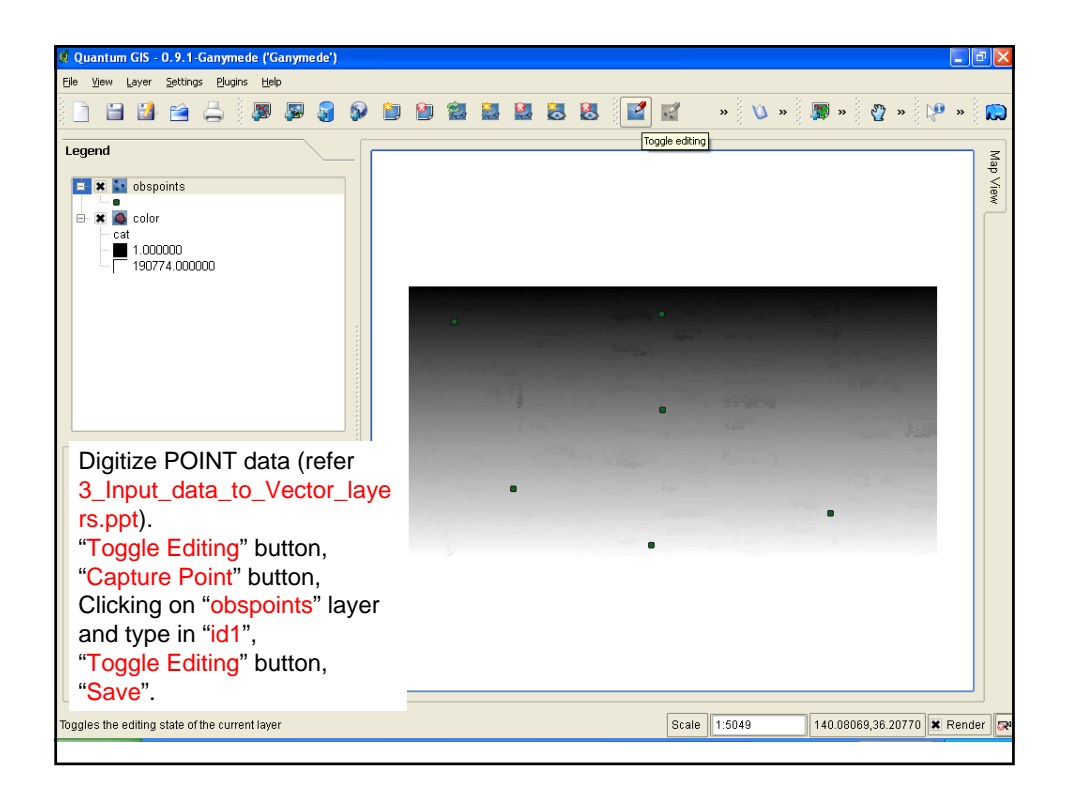

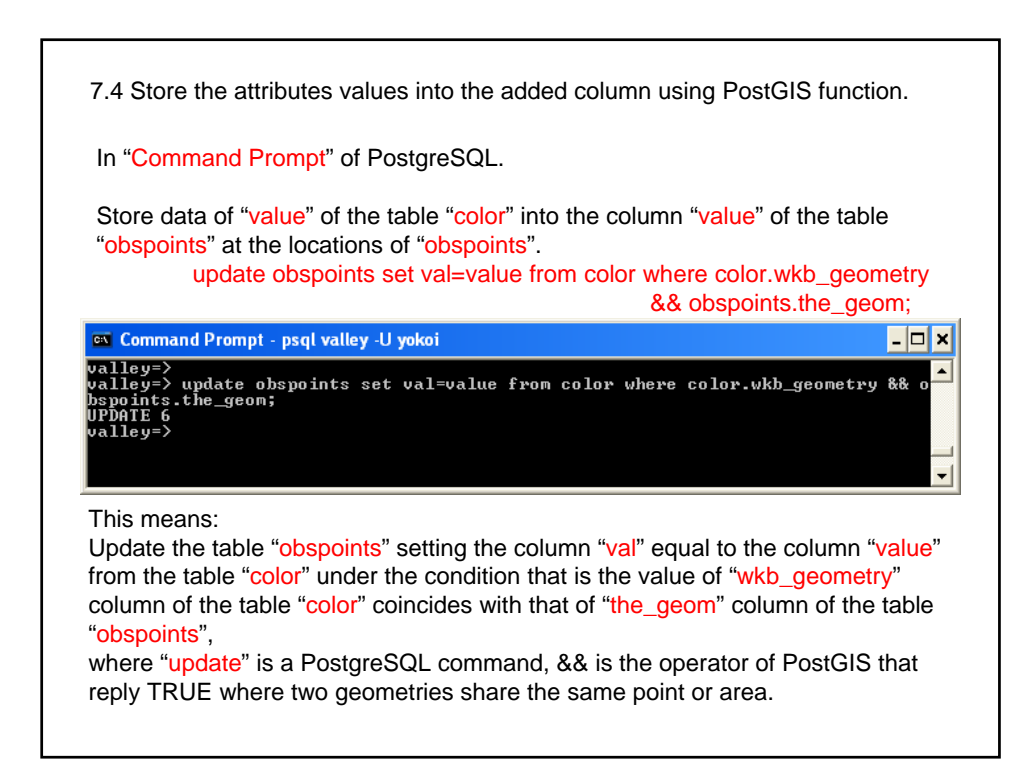

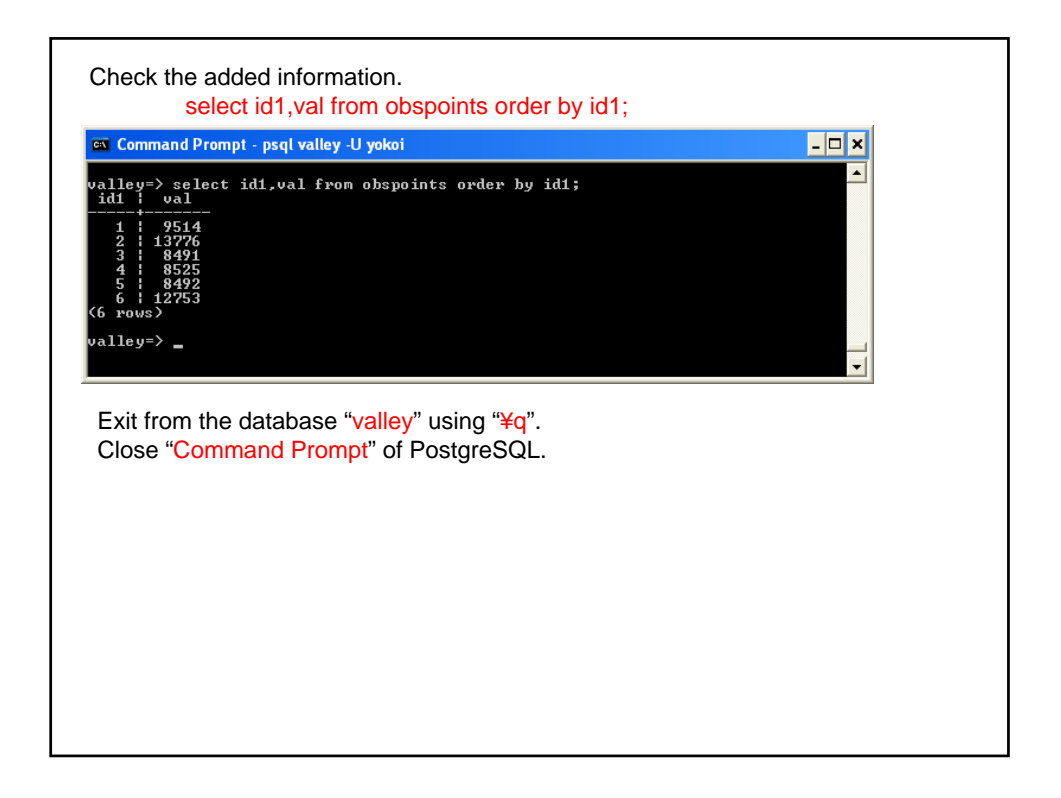

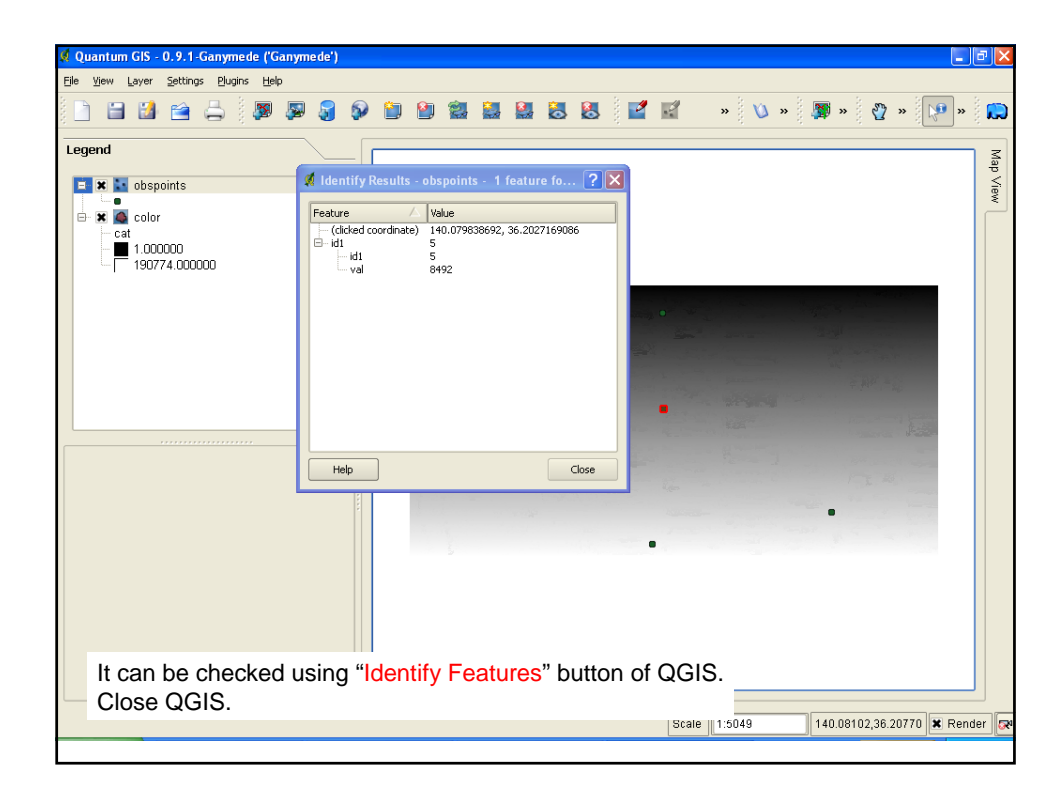